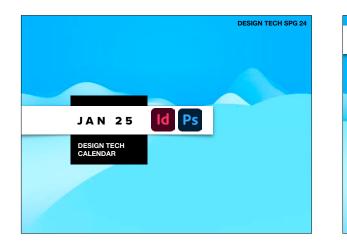

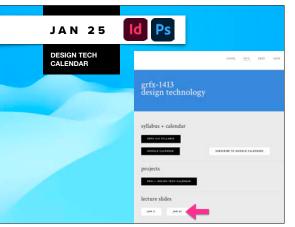

# Review Saving Files

- Packaged InDesign Files Due
   ⇒File Cheat Sheet
   ⇒Explain PDFs
- Printing Directions
   ⇒Print in Groups Only
- Photoshop MockUp

# WHERE TO SAVE YOUR WORK #1

### ON LAB COMPUTER:

Save to Desktop while working.
 Then before you leave it, save to another source.

#### ON YOUR OWN COMPUTER:

 Save to Desktop or other location, like Documents, that is on the hard drive and not on an external source.

 I suggest backing the file up on another source for archival purposes eventually. Your computer will get very full very quickly.

# •Review Saving Files

Packaged InDesign Files Due
 ⇒File Cheat Sheet
 ⇒Explain PDFs

Printing Directions
 ⇒Print in Groups Only

Photoshop MockUp

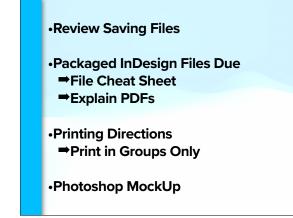

# WHERE TO SAVE YOUR WORK #2 BACK UP to Google Drive, Dropbox, or some other online storage. WHERE TO SAVE YOUR WORK #2 DO NOT save working files in the shared folder for this class. I "own" that folder. It should only be used to turn in final work. Cogle Drive @ • Sath student will use a Google Drive folder shared with Prof. Nikki for this class. to turn in projects. The link to this shared folder will be supplied via A-State email. • Ohy use this SHARED folder to turn in final work. Please use your own free Google Drive space to save working files.

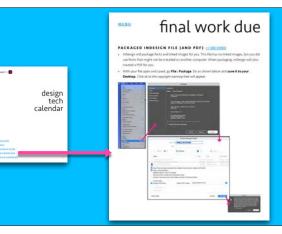

# WHERE TO SAVE YOUR WORK #3

•External Flash (or other) Drive

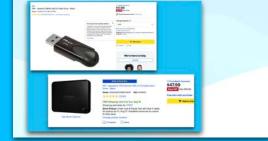

| and the second second se |                                                                                                    |
|----------------------------------------------------------------------------------------------------|----------------------------------------------------------------------------------------------------|
| DUE > WHAT • WH                                                                                                    | EN • WHERE                                                                                                    |
| DUE in class on Time (1002)                                                                                                    | Thurs Jan 25:                                                                                                    |
|                                                                                                    |                                                                                                    |
|                                                                                                    | roj1 FOLDER with the following packaged elements turned into                                                                                                    |
|                                                                                                    | he sub-folder PROJECT 1.                                                                                                    |
| Tour last name would be                                                                                                    | e on files instead of ARNELL ARNELL_Proj1 Folder                                                                                                    |
|                                                                                                    | ARNELL_Proj1.pdf                                                                                                    |
|                                                                                                    | Document fonts                                                                                                    |
|                                                                                                    |                                                                                                    |
|                                                                                                    | Assignments                                                                                                    |
|                                                                                                    |                                                                                                    |
|                                                                                                    | B3 PROJECT2                                                                                                    |
|                                                                                                    | PROJECT 3                                                                                                    |
|                                                                                                    | PROJECT 4                                                                                                    |
|                                                                                                    | PROJECT S                                                                                                    |
|                                                                                                    | BI SECOND TRES                                                                                                    |
|                                                                                                    | A CONTRACT OF A CONTRACT OF A |
|                                                                                                    | Tile-Type-Cheat-Sheet.pdf #V                                                                                                    |

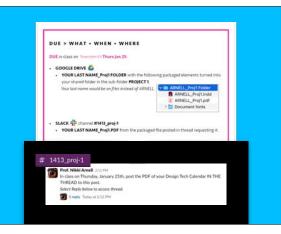

|                              | FILE<br>TYPE<br>CHEAT<br>SHEET                                                   | Lippe<br>Districtions<br>Districtions<br>Concern<br>Concern<br>Concer | TIF<br>Tegel Linge<br>Caller<br>Bagenisthen ge<br>Same and<br>Caller<br>Market<br>Caller<br>Caller<br>Call | Annuale Bernards<br>Carabana<br>Martin<br>Martin<br>Mart |
|------------------------------|----------------------------------------------------------------------------------|----------------------------------------------------------------------------------------------------|----------------------------------------------------------------------------------------------------|----------------------------------------------------------------------------------------------------|
| *Assignments                 | PROTOCION PRINT JPG THE<br>PROTOCION PRINT JPG                                   | Handbaldocr<br>data san aline ke<br>manparan Kadapsania<br>ONDEL IN<br>alimat any propan                                                                                                    | Anan san alive for<br>manipurent hardspreads<br>GMENE IN<br>almost any program.                                                                                                    | The effective termination<br>destricts the termination<br>harding sector and program<br>almost any program                                                                                                    |
| B PROJECT1                   | PHOTOLFOR WER JPG JPGC JCF                                                       | uter in roa                                                                                                    | photos and arrange                                                                                                    | use of Abe                                                                                                    |
| B PROJECT 2                  | MOCHAEL PEP INDE A                                                               |                                                                                                    |                                                                                                    |                                                                                                    |
| PROJECT 3                    | RESPECT CARDINE PER AND<br>MULTIPALE DOCUMENTS FOR THED<br>TENETS ANYANG, EPE AN | GF                                                                                                    | EPS                                                                                                    | PDF                                                                                                    |
| PROJECT 4                    | ALLETIATIONS DEL 20<br>ROCKLAPHRICATIONS PDF 2020                                | Graphics Internhange<br>Termat                                                                                                    | Ecospeciated Postdeript                                                                                                    | Partaliz Decemant<br>Termat                                                                                                    |
| PROJECT S                    | NOTICARDA & NOTICARDA POP (INDI) JO<br>L'EXCERNI APRE AL                         | GUAL/DV<br>Ior and eres<br>Known Add<br>animenal Images                                                                                                    | GUALITY<br>nut to named without<br>image any quality<br>GLAUNITY                                                                                                    | Quint/TV<br>mint ha second as high or<br>fore maximum<br>contracts 2014                                                                                                    |
| E SECOND TRIES               | AND NAMES & ONDERSON AL EPE POP<br>ANTWORK THE<br>ADDIVIDUAL COP                 | Theorem Designment of the Sector of the Sector of the Sect                                                                                                    | teally and also<br>Manufactured and<br>allows for transposent<br>hardsposents                                                                                                    | militi page distantante<br>GMLAT/FOR<br>samling attraits data<br>antipating terms and<br>tituate                                                                                                    |
| File-Type-Cheet-Sheet.pdf #L | TRANSPORTECT PRE DP 201 AL PRO-                                                  | Line of the second language                                                                                                    | ORDed or<br>Distribute and Passadop<br>USE (1708                                                                                                    | Great in<br>Broke Baster                                                                                                    |
| TREAD MEAN #                 | TOTALE AL PED INCO POP<br>VERITAL PART OF POP                                    |                                                                                                    | lips at the sets                                                                                                    | ult if ADA<br>with and pres                                                                                                    |
|                              | AUAT 72 797 84                                                                   | Advantage                                                                                                    | P50<br>Adarbankay<br>Ddarbankay<br>Ministration<br>Ministration<br>Minis                                                                                                    | Alter Schwart<br>Alter Schwart<br>Martines<br>Martines<br>Martines<br>Martines<br>Martines                                                                                                    |
|                              | 0.100 Lindia Mana Padar                                                          |                                                                                                    |                                                                                                    |                                                                                                    |

| Raster:        | Vector:                                                                                                    | Page Layout: |
|----------------|----------------------------------------------------------------------------------------------------|--------------|
| .psd           | .ai                                                                                                    | .indd        |
| .jpg           | .svg                                                                                                    | .pdf*        |
| .gif           | .eps*                                                                                                    |              |
| .png           | .pdf*                                                                                                    |              |
| .tif           |                                                                                                    |              |
| .eps*<br>.pdf* | <ul> <li>*.pdf and .eps can l<br/>vector. Be careful n<br/>over a vector file in</li> </ul>                 | ot to save   |
|                | <ul> <li>.pdf is also the "pri<br/>from InDesign. This<br/>an <u>exported interac</u><br/>links.</li> </ul> | can also be  |

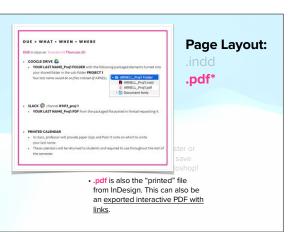

| <ul> <li>•Review Saving Files</li> <li>•Packaged InDesign Files Due</li> <li>⇒File Cheat Sheet</li> </ul> |
|----------------------------------------------------------------------------------------------------|
| ⇒Explain PDFs                                                                                             |
|                                                                                                    |
| Printing Directions                                                                                       |
| ➡Print in Groups Only                                                                                     |
|                                                                                                    |
| Photoshop MockUp                                                                                          |
|                                                                                                    |

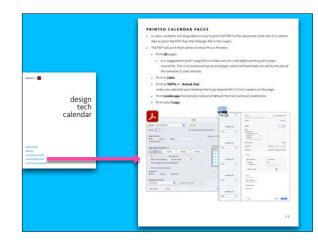

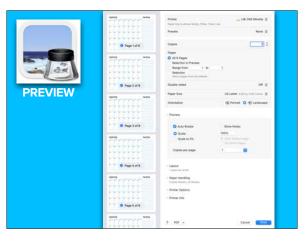

| • | Review Saving Files         |
|---|-----------------------------|
| • | Packaged InDesign Files Due |
|   | ➡File Cheat Sheet           |
|   | ⇒Explain PDFs               |
|   |                             |
| • | Printing Directions         |
|   | Print in Groups Only        |
|   |                             |
| • | Photoshop MockUp            |

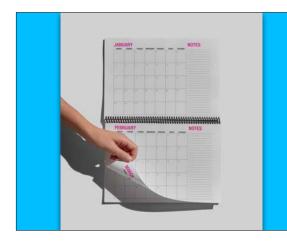

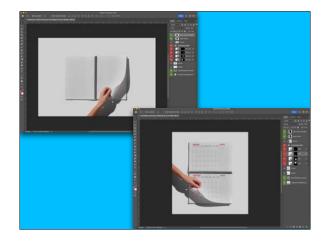

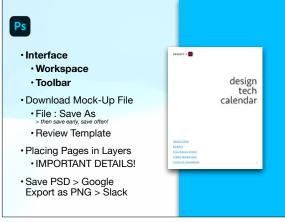

Toolbar

for this tool.

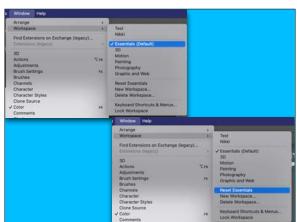

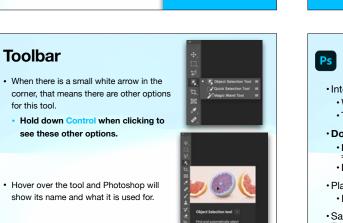

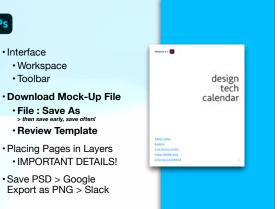

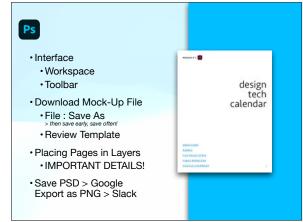

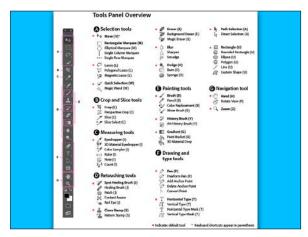

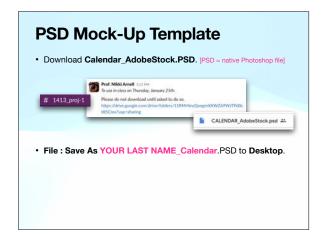

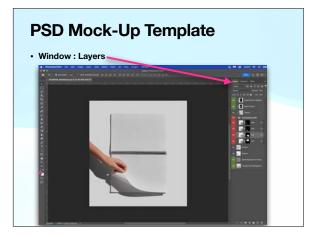

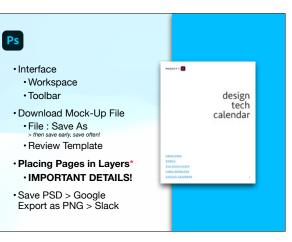

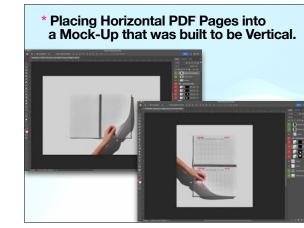

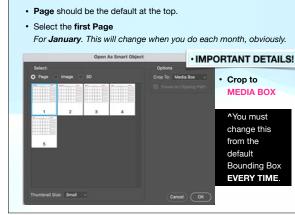

0.85 7.87

- · The page will appear the wrong orientation, as expected.
- Go Edit : Transform : Rotate 90° Counter-Clockwise.

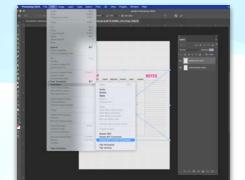

- Next, click and drag corners out so that it goes as large as it can on the page without skewing. Do not change proportions. • If your image is not scaling, please tell Prof. Nikki!
- Next, click and drag corners out so that it goes as large as it can on the page without skewing. Do not change proportions. • If your image is not scaling, please tell Prof. Nikki! When finished. click Return and the big blue X will go away. • The layer will also have an icon on it because it's "Smart Art." тпа TV: 100% 2 6

# \* Placing Horizontal PDF Pages into a Mock-Up that was built to be Vertical.

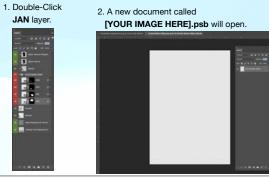

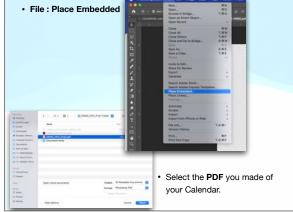

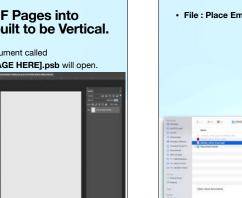

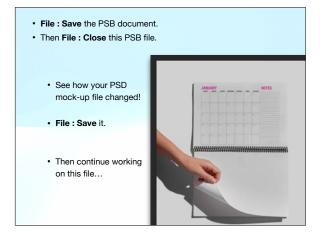

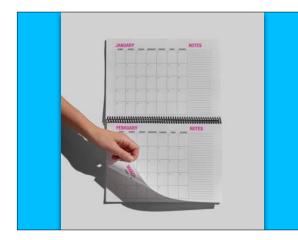

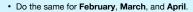

 Remember each time when you File : Place Embedded the PDF file, you select Crop to Media Box from the drop-down menu.

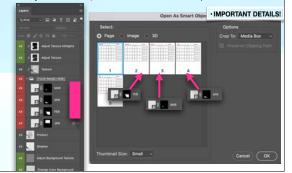

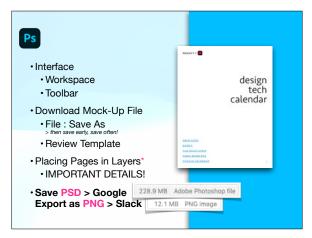

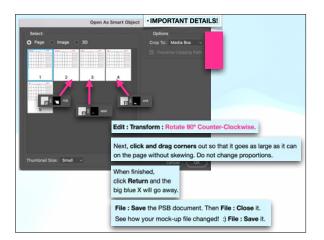

## Save PSD > Google

- Open the Google Drive shared folder for this class via Safari or Chrome on your computer.
- Double-click the **PROJECT 1** folder to open it.
- Drag the PSD file that's on your Desktop to this folder. Keep this webpage open until your file uploads.

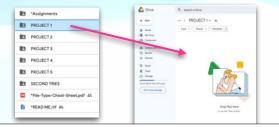

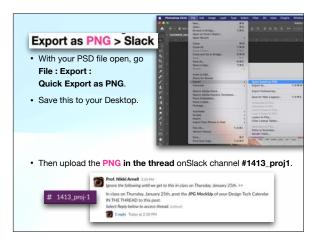